## Dynamic Thresholds

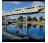

Amit Patney 45 posts since Mar 15, 2011

Dynamic Thresholds Sep 8, 2014 9:45 PM

Does anyone have a customer facing presentation (not docs.nimsoft.com) that explains our Dynamic Thresholding in detail? Figured I'll ask before creating one from scratch.

Thanks,

**Amit** 

Tags: thresholds, dynamic, threshold

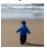

Adrian Johnson 287 posts since Oct 30, 2010

Re: Dynamic Thresholds Sep 9, 2014 8:44 AM

Hi @Amit Patney

I do not know of any such presentation, but I would be interested to learn about Dynamic Thresholds in Nimsoft for myself (I come from the CapMan team, and I'm trying to expand my knowledge of the rest of the IM portfolio).

Is there a specific document you can point me at, or should I just browse docs.nimsoft.com?

Thanks,

Adrian

Adrian Johnson
CA Technologies
Services Architect

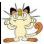

Hasim Baba Sayed 38 posts since Nov 10, 2011

Re: Dynamic Thresholds Sep 11, 2014 6:28 AM

There is a section for "Setting Baselines and Dynamic Thresholds" @ docs.nimsoft.com (look under CA Nimsoft monitor section)

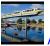

Amit Patney 45 posts since Mar 15, 2011

Re: Dynamic Thresholds Oct 9, 2014 9:32 PM

AdrianJohnsonUK

Some documentation I put together from the doc sections online.

- Time To Threshold.docx 41.6 KB Preview
- Time Over Threshold.docx 278.3 KB Preview

• Setting Baselines and Dynamic Thresholds.docx 75.9 KB Preview

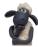

Rowan Collis 118 posts since May 2, 2010

Re: Dynamic Thresholds Oct 10, 2014 8:32 AM

One thing I have found out is that baseline thresholds can also be used for setting static thresholds with ALL probes but this only works with the command line option.

When I say static thresholds, I mean the same as normal thresholds in the probe and not just a variation from the calculated baseline.

There may be a requirement to create more than one threshold for the same metric and this can be used to generate two alarms for the same metric which might be useful if alarms need to be routed to two different external systems.

Some probes offer this capability in the gui eg snmp collector.

cheers

Rowan